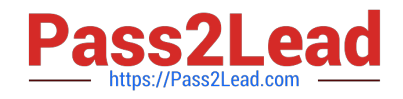

# **C\_TADM51\_731Q&As**

SAP Certified Technology Associate - System Administration (Oracle DB) with SAP NetWeaver 7.31

## **Pass SAP C\_TADM51\_731 Exam with 100% Guarantee**

Free Download Real Questions & Answers **PDF** and **VCE** file from:

**https://www.pass2lead.com/c\_tadm51\_731.html**

### 100% Passing Guarantee 100% Money Back Assurance

Following Questions and Answers are all new published by SAP Official Exam Center

- **8 Instant Download After Purchase**
- **83 100% Money Back Guarantee**
- 365 Days Free Update
- 800,000+ Satisfied Customers

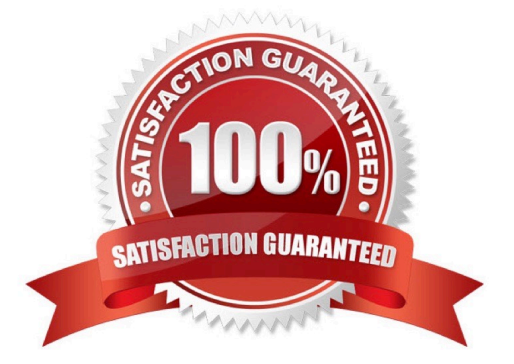

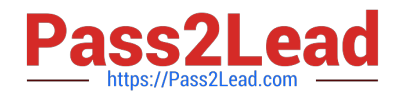

#### **QUESTION 1**

You analyze the Oracle database alert log and discover the error message "Unable to extend tablespace". What can you do to solve this issue? (Choose three)

- A. Set at least one data file of the tablespace to "autoextensible" (AUTOEXTEND ON).
- B. Add a new data file.
- C. Assign a data file to a different tablespace with more free space.
- D. Enlarge a data file of the tablespace with a fixed size.
- E. Create a new tablespace.

Correct Answer: ABD

#### **QUESTION 2**

Which of the following statements regarding the transaction RZ10 are true? (Choose two.)

A. When you use the save button in RZ10 and activate the profile, it will be written immediately to the operating system level.

- B. The default profile cannot be maintained using transaction RZ10.
- C. The maintained parameters will take effect immediately after the profile is activated in the RZ10.
- D. You can compare the profile file on the operating system with the profile in the database.

Correct Answer: AD

#### **QUESTION 3**

Which steps have to be performed before data can be synchronized between an AS ABAP and a directory server? (Choose three.)

- A. Creation of an RFC destination of type "S" pointing to the directory server
- B. Creation of an SAP user (type "system") that is used by the directory server to connect to the SAP system
- C. Creation of an RFC connection of type "T" to the LDAP connector
- D. Maintenance of host name, port number and product name of the directory server inside the SAP system
- E. Definition of a system user that is used by the SAP system to log on to the directory server

Correct Answer: CDE

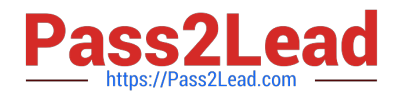

#### **QUESTION 4**

Which statement regarding Local Printing with SAP NetWeaver AS ABAP is correct?

A. If you want to configure Local Printing for an output device, you have to choose access method L or C, depending on the operating system.

B. If you want to configure Local Printing for an output device, you have to choose access method L for any operating system.

C. If you want to configure Local Printing for an output device, you have to choose access method U for UNIX operating systems.

Correct Answer: A

#### **QUESTION 5**

Which ABAP software components are installed by default during the installation of an SAP ECC system? (Choose three)

A. SAP\_CRM

B. SAP\_HR

C. SAP\_BW

- D. SAP\_ERP
- E. SAP\_APPL

Correct Answer: BCE

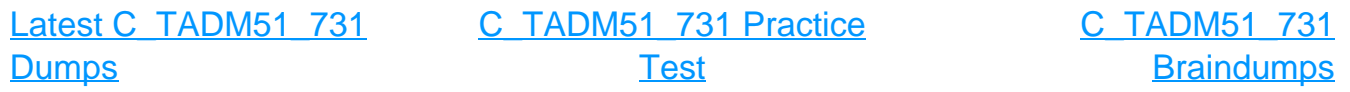